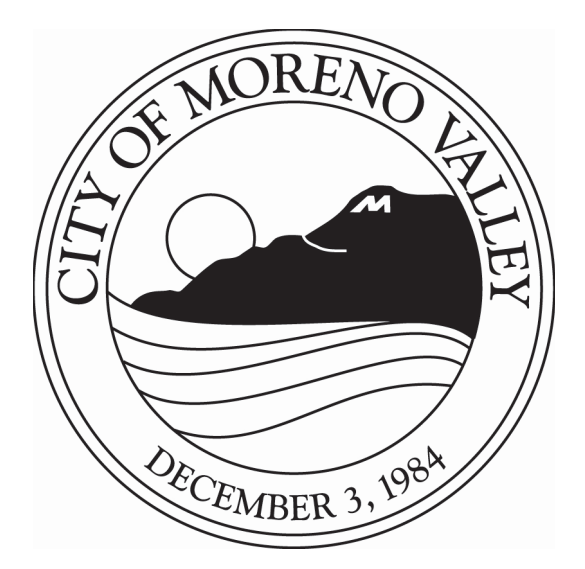

# **AGENDA**

### NOTICE AND CALL OF SPECIAL MEETING OF THE CITY COUNCIL OF THE CITY OF MORENO VALLEY **MORENO VALLEY COMMUNITY SERVICES DISTRICT COMMUNITY REDEVELOPMENT AGENCY OF THE CITY OF MORENO VALLEY**

# **April 19, 2011**

## **SPECIAL MEETING - 6:00 P.M.**

**City Council Closed Session** First Tuesday of each month - 6:00 p.m. **City Council Study Sessions** Third Tuesday of each month  $-6:00$  p.m. **City Council Meetings** Second and Fourth Tuesdays - 6:30 p.m.

City Hall Council Chamber - 14177 Frederick Street

Upon request, this agenda will be made available in appropriate alternative formats to persons with disabilities, in compliance with the Americans with Disabilities Act of 1990. Any person with a disability who requires a modification or accommodation in order to participate in a meeting should direct such request to Mel Alonzo, ADA Coordinator, at 951.413.3027 at least 48 hours before the meeting. The 48-hour notification will enable the City to make reasonable arrangements to ensure accessibility to this meeting.

Richard A. Stewart, Mayor

Jesse L. Molina Mayor Pro Tem Robin N. Hastings, Council Member Marcelo Co. Council Member William H. Batey II, Council Member

#### **AGENDA** SPECIAL MEETING OF THE CITY OF MORENO VALLEY **MORENO VALLEY COMMUNITY SERVICES DISTRICT COMMUNITY REDEVELOPMENT AGENCY OF THE CITY OF MORENO VALLEY**

#### **SPECIAL MEETING - 6:00 PM APRIL 19, 2011**

NOTICE IS HEREBY GIVEN that a special meeting of the City Council of the City of Moreno Valley, Moreno Valley Community Services District and the Community Redevelopment Agency of the City of Moreno Valley will be held on April 19, 2011 commencing at 6:00 PM, in the City Council Chamber, City Hall, located at 14177 Frederick Street, Moreno Valley, California.

Said special meeting shall be for the purpose of:

Agenda

**CALL TO ORDER** 

**PLEDGE OF ALLEGIANCE** 

**INVOCATION** 

**ROLL CALL** 

**INTRODUCTIONS** 

#### PUBLIC COMMENTS ON MATTERS ON THE SPECIAL MEETING AGENDA

Those wishing to speak should complete and submit a LAVENDER speaker slip to the Bailiff. There is a three-minute time limit per person. All remarks and questions shall be addressed to the presiding officer or to the City Council and not to any individual Council member, staff member or other person.

#### **G. REPORTS**

G.1 APPROVE THE THREE-YEAR DEFICIT ELIMINATION PLAN FOR FISCAL YEARS 2011/12 - 2013/14 AND DIRECT STAFF TO IMPLEMENT THE FIRST TWO YEARS OF THE PLAN IN A TWO-YEAR BUDGET FOR FISCAL YEARS 2011/12 AND 2012/13 (Report of: City Manager's Office)

#### **Recommendation: That the City Council:**

 $1$ Approve the Three-Year Deficit Elimination Plan for Fiscal Years 2011/12 through 2013/14; and

> **AGENDA** April 19, 2011

 $2.$ Direct staff to incorporate the first two years of the plan in a proposed two-year budget for Fiscal Years 2011/12 and 2012/13 for Council consideration.

#### **ADJOURNMENT to Regular Study Session**

\* Materials related to an item on this Agenda submitted to the City Council/Community Services District or Community Redevelopment Agency after distribution of the agenda packet are available for public inspection in the City Clerk's office at 14177 Frederick Street during normal business hours.